Jenkins Tutorial For [Beginners](http://newfile.westpecos.com/get.php?q=Jenkins Tutorial For Beginners Pdf) Pdf [>>>CLICK](http://newfile.westpecos.com/get.php?q=Jenkins Tutorial For Beginners Pdf) HERE<<<

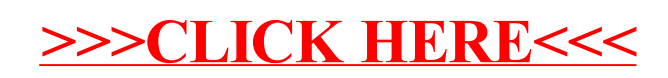